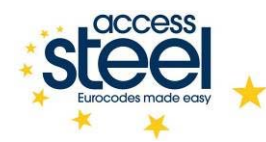

## **Vývojový diagram: Stanovení zatížení větrem**

*Tento vývojový diagram představuje komplexní zjednodušený postup pro určení zatížení větrem vícepodlažních budov.*

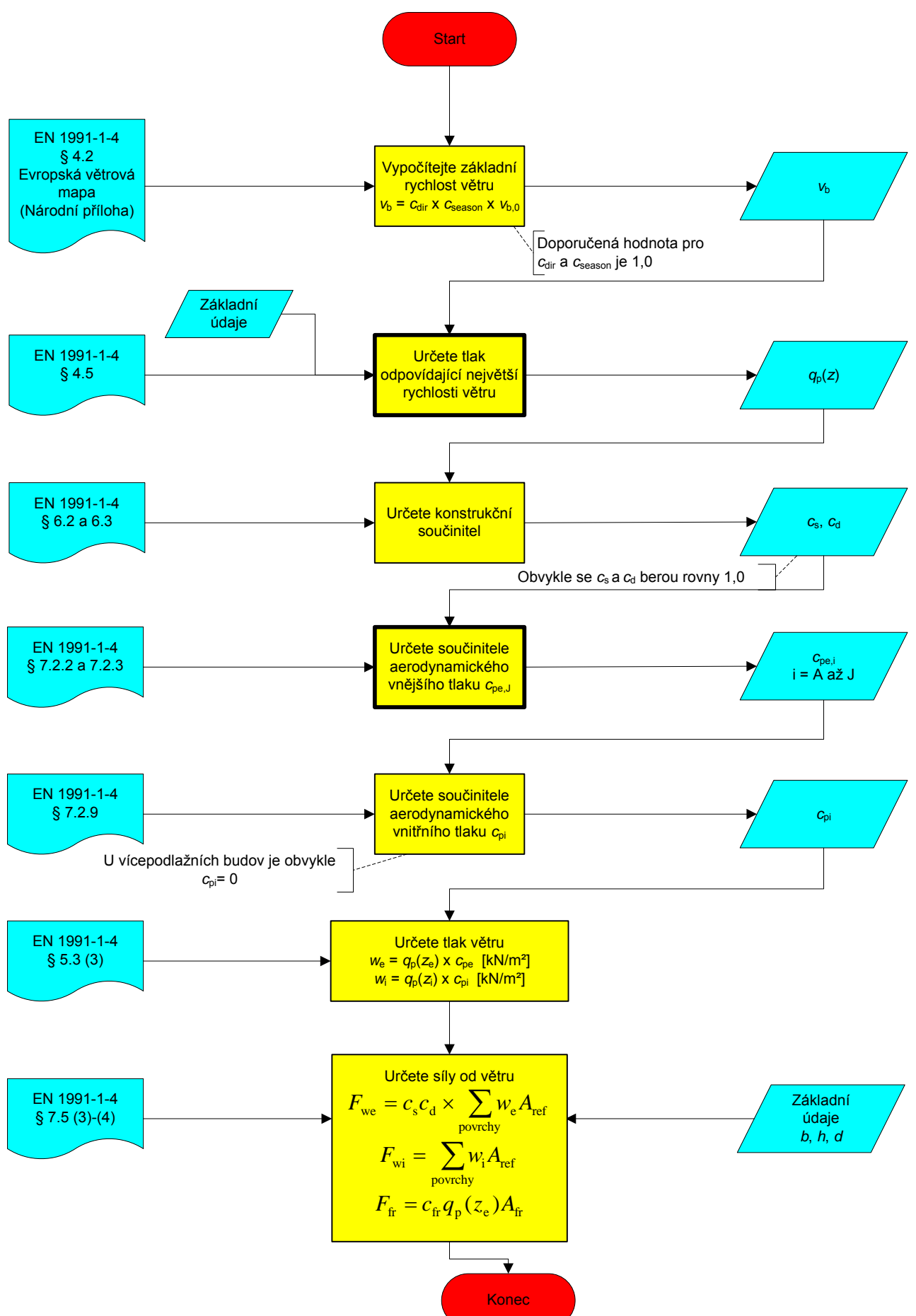

<span id="page-1-0"></span>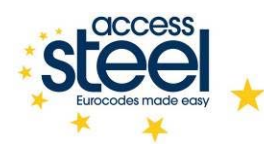

## **Určení tlaku odpovídajícího největší rychlosti větru**

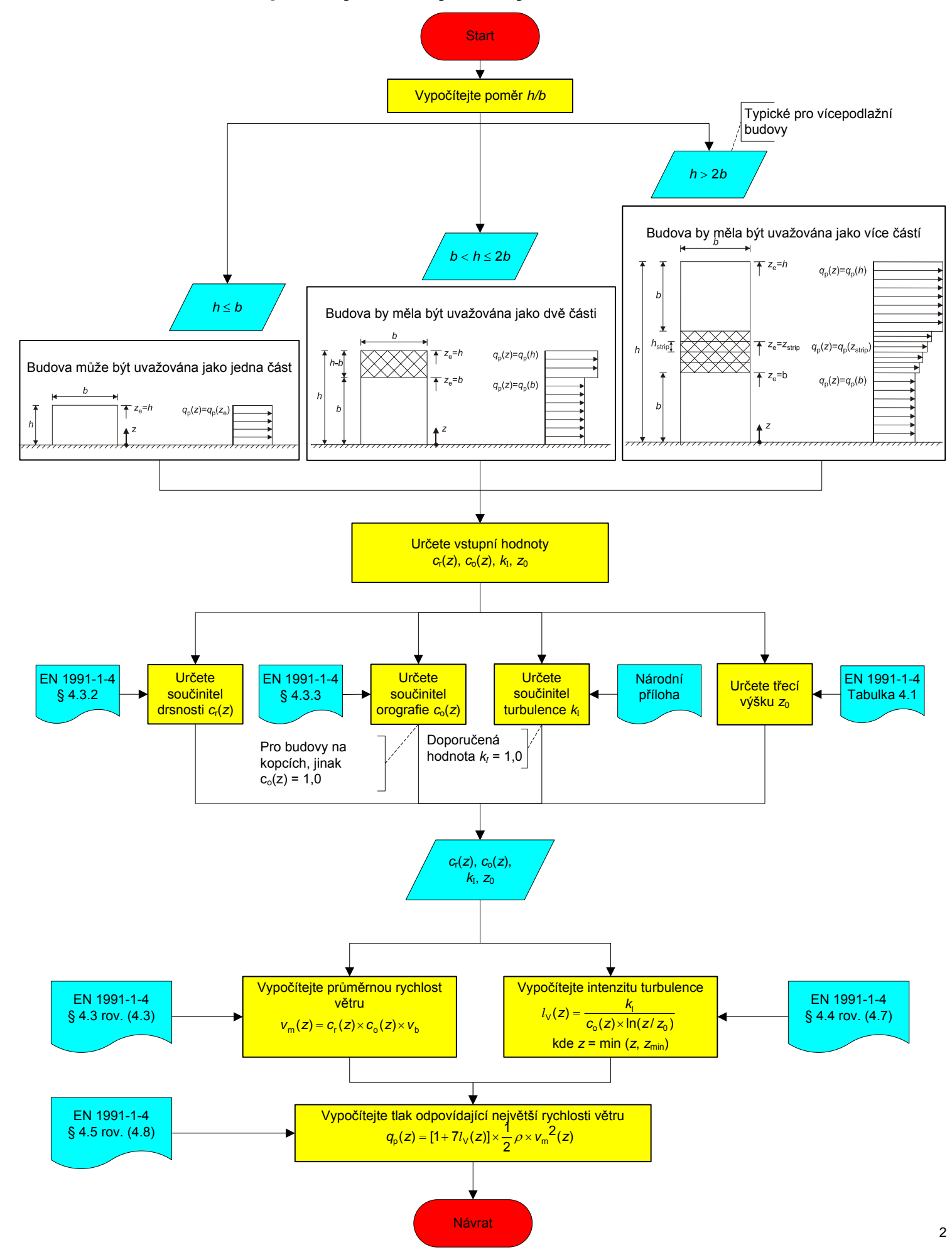

<span id="page-2-0"></span>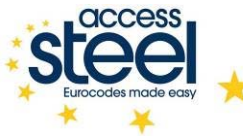

## **Určení součinitelů aerodynamického tlaku**

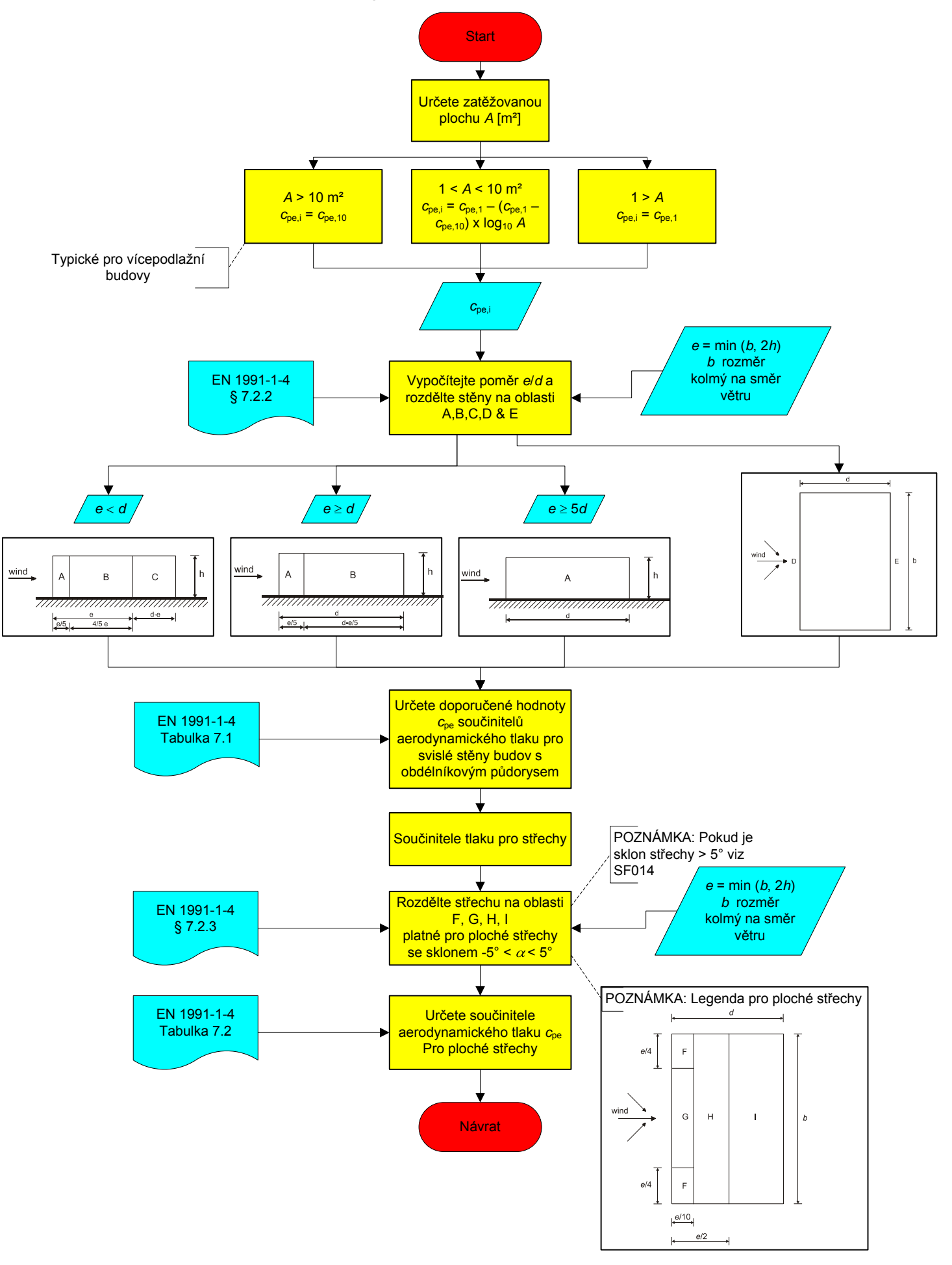

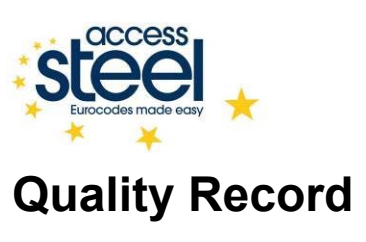

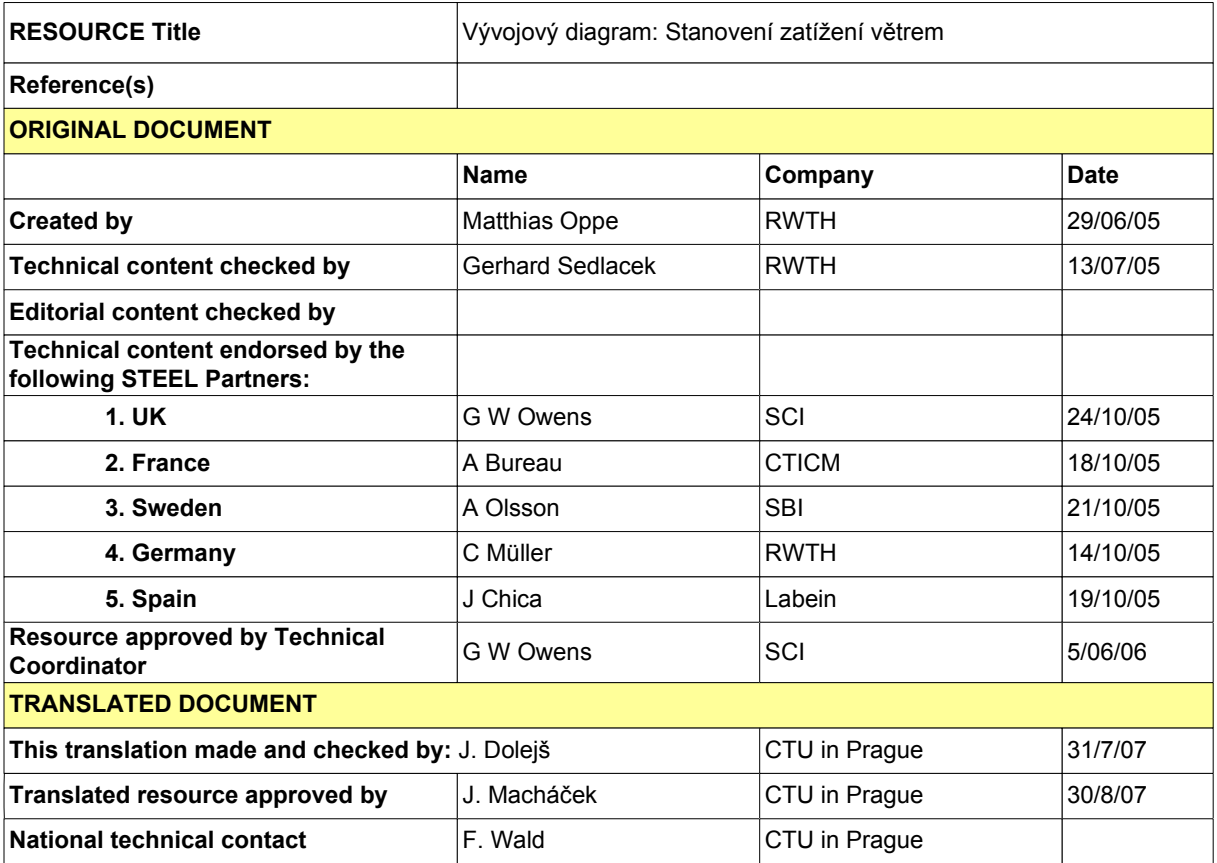